# Commerical InfoVis Systems

CS 7450 - Information Visualization September 26, 2012 John Stasko

# Last Time

- We examined many different infovis systems and toolkits
- Today, we continue with that but examine commercial systems in more depth

- Think about whether the system provides one view of the data or it provides multiple views
- Here come the demos...

Fall 2012 **CS 7450** 3

## InfoZoom www.infozoom.com

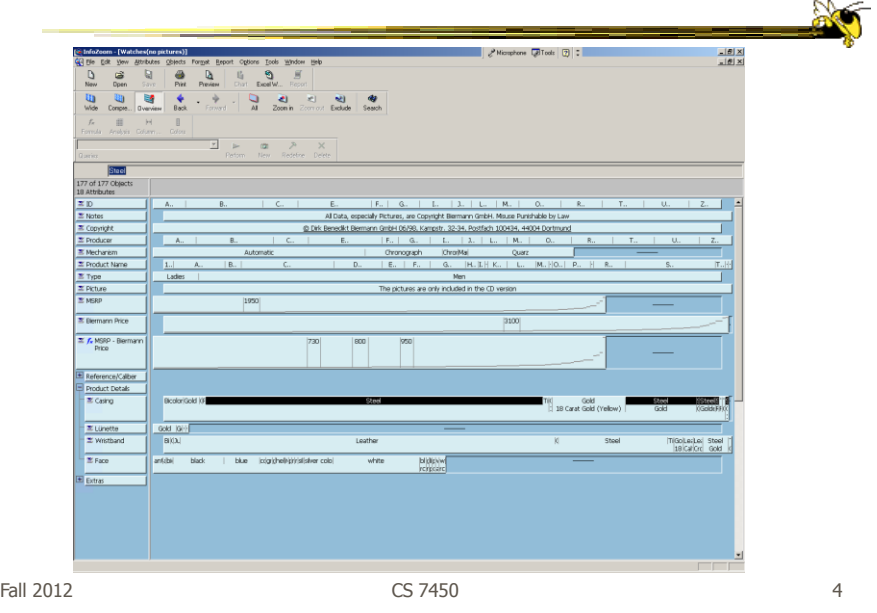

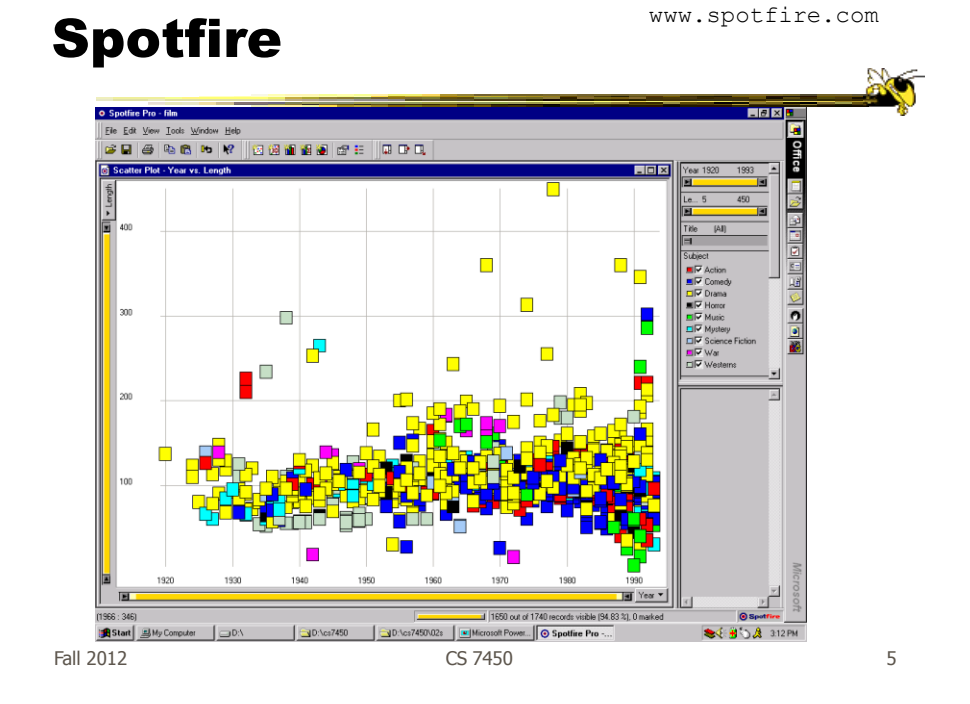

# **Tableau**

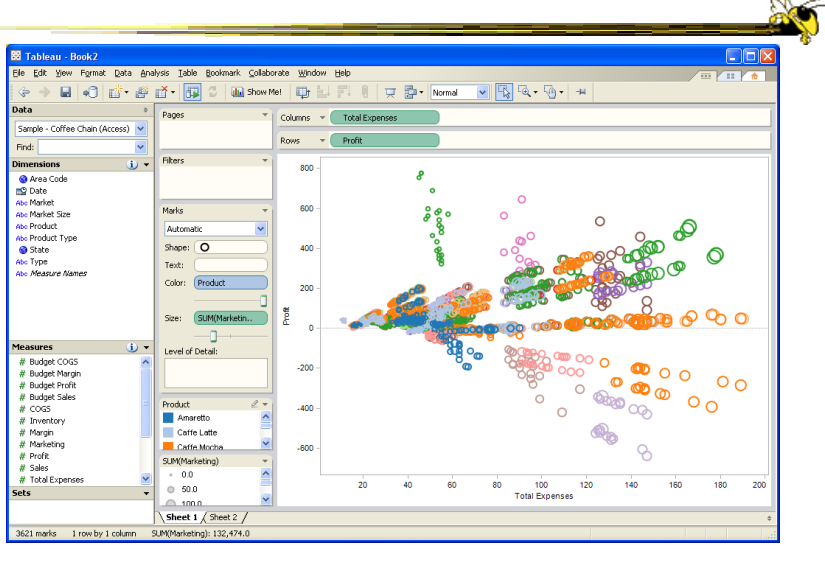

Fall 2012 CS 7450 6

www.tableausoftware.com

No longer exists

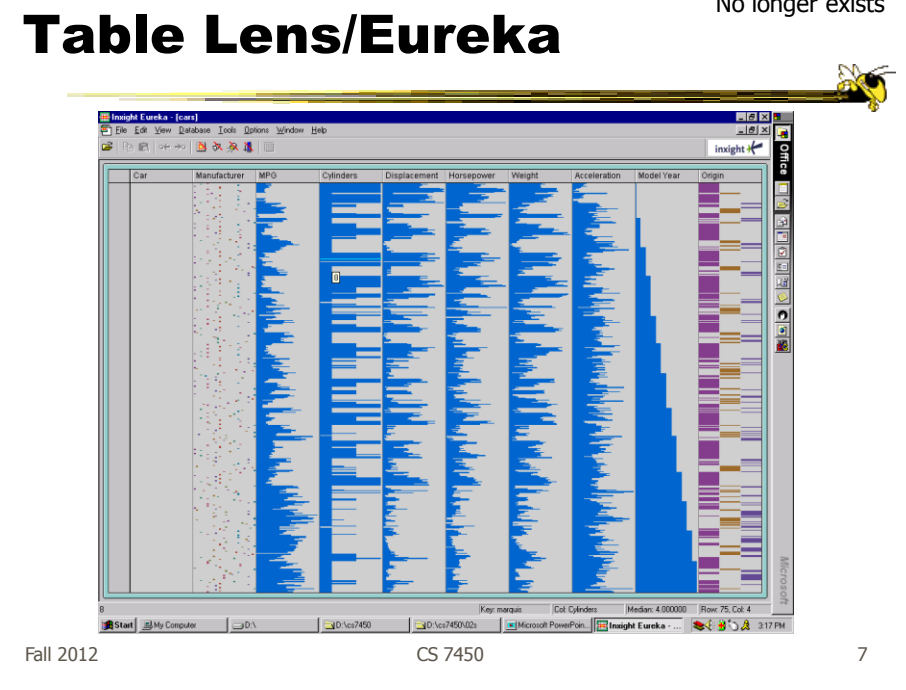

# SeeIt No longer exists

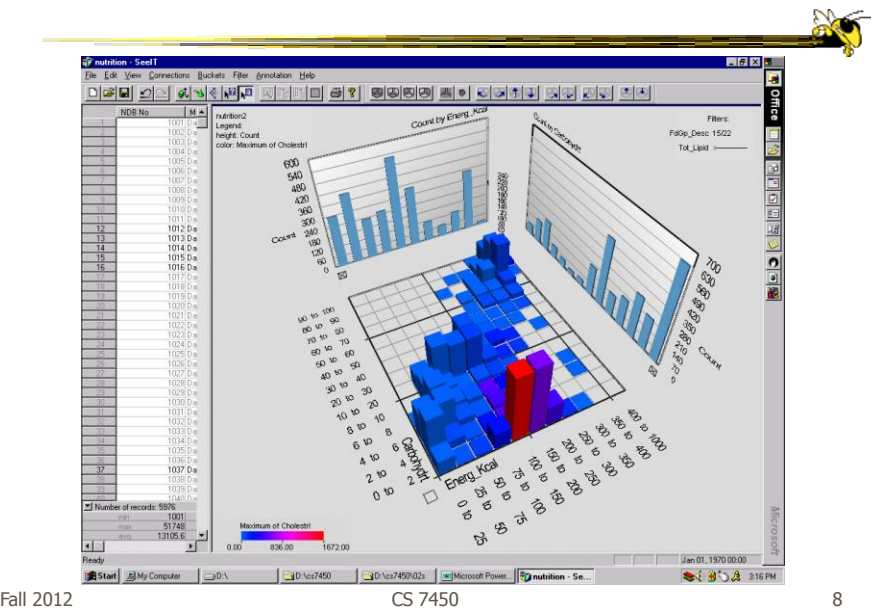

www.qlikview.com

## QlikView

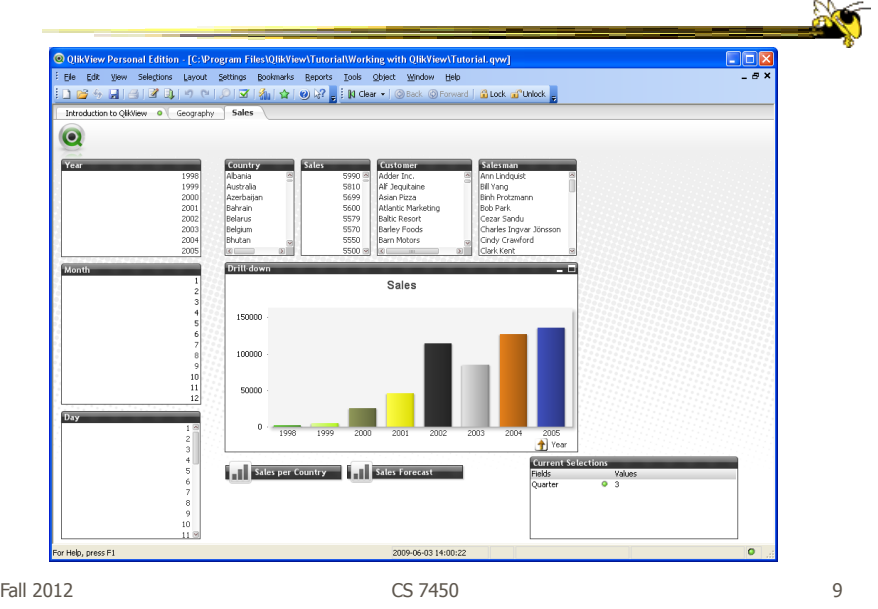

# HW 5

• Critique the commercial systems

- Choose two (can do all 3 if you want) of - Spotfire, InfoZoom, Tableau
- Steps
	- Examine data sets, develop questions
	- Learn systems
	- Explore data in systems
	- Document your findings in a report

# HW 5 Tips

- Make sure to include questions/tasks in report
- Don't answer each question one at-a-time
- Document insights found
- Critique and compare visualizations
	- What do they help with?

Fall 2012  $\sim$  CS 7450  $\sim$  11

Upcoming

- Interaction – Reading Yi et al '07
- Storytelling
	- Reading Segel & Heer '10